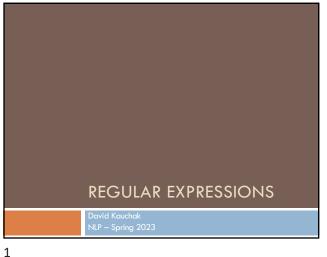

## Regular expressions

Regular expressions are a very powerful tool to do string matching and processing

Allows you to do things like:

- □ Tell me if a string starts with a lowercase letter, then is followed by 2 numbers and ends with "ing" or "ion"
- □ Replace all occurrences of one or more spaces with a single
- □ Split up a string based on whitespace or periods or commas
- □ Give me all parts of the string where a digit is proceeded by a letter and then the '#' sign

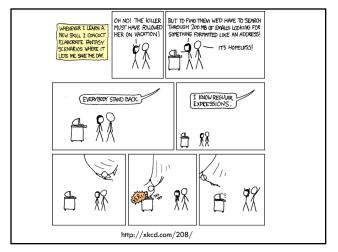

Regular expressions: literals

We can put any string in a regular expression

□ /test/

2

- matches any string that has "test" in it
- /this class/
  - matches any string that has "this class" in it

4

case sensitive: matches any string that has "Test" in it

3

## Regular expressions: character classes

A set of characters to match:

put in brackets: []

5

□ [abc] matches a single character a or b or c

### What would the following match?

/[Tt]est/ any string with "Test" or "test" in it

## Regular expressions: character classes

A set of characters to match:

- put in brackets: []
- □ [abc] matches a single character a or b or c

Can use - to represent ranges

- [a-z] is equivalent to
- [A-D] is equivalent to
- [0-9] is equivalent to

### Regular expressions: character classes

A set of characters to match:

- put in brackets: []

Can use - to represent ranges

- [a-z] is equivalent to [abcdefghijklmnopqrstuvwxyz]
- [A-D] is equivalent to [ABCD]
- [0-9] is equivalent to [0123456789]

## Regular expressions: character classes

For example:

/[0-9][0-9][0-9][0-9]/

matches any four digits, e.g. a year

Can also specify a set NOT to match:

- ^ means all characters EXCEPT those specified
  - [^a] all characters except 'a'
  - □ [^0-9] all characters except numbers
  - □ [, A-Z] \$\$\$

7

8

## Regular expressions: character classes For example: /[0-9][0-9][0-9]/ matches any four digits, e.g. a year Can also specify a set NOT to match: ^ means all characters EXCEPT those specified [^a] all characters except 'a' [^0-9] all characters except numbers [^A-Z] not an upper case letter (be careful, this will

# Regular expressions: character classes Meta-characters (not always available) \[ \w - \text{word character (a-zA-Z\_0-9)} \] \[ \w - \text{non word-character (i.e. everything else)} \] \[ \d - \text{digit (0-9)} \] \[ \s - \text{whitespace character (space, tab, endline, ...)} \] \[ \s - \text{s - non-whitespace} \] \[ \d \text{b matches a word boundary (whitespace, beginning or end of line)} \] \[ \text{non-watches any character} \]

10

9

match any character that's not uppercase, not just

letters

# What would the following match? /19\d\d/ would match any 4 digits starting with 19 /\s\s/ matches anything with two adjacent whitespace characters (spaces, tabs, etc) /\s[aeiou]..\s/ any three letter word that starts with a vowel

```
* matches zero or more of the preceding character

/ba*d/
matches any string with:

" bad
" boad
" boad
" boad

*/A.*A/
matches any string starts and ends with A

+ matches one or more of the preceding character

/ba+d/
matches one ystring with

" bad
" boad
" boad
" boad
" boad
" boad
" boad
" boad
" boad
```

11 12

# Regular expressions: repetition ? zero or 1 occurrence of the preceding /fights?/ matches any string with "fight" or "fights" in it {n,m} matches n to m inclusive /ba{3,4}d/ matches any string with baaad baaaad

Regular expressions:
beginning and end

^ marks the beginning of the line
\$ marks the end of the line

/test/ test can occur anywhere

/^test/ must start with test

/test\$/ must end with test

/^test\$/ ???

13

14

# Regular expressions: beginning and end ^ marks the beginning of the line \$ marks the end of the line /test/ test can occur anywhere /^test/ must start with test /test\$/ must end with test /^test\$/ must be exactly test

# What if we wanted to match: This is very interesting This is very very interesting This is very very interesting Would /This is very+ interesting/ work? No... + only corresponds to the 'y' This is (very )+interesting/ Repetition operators only apply to a single character. Use parentheses to group a string of characters.

15 16

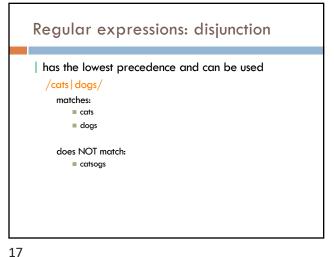

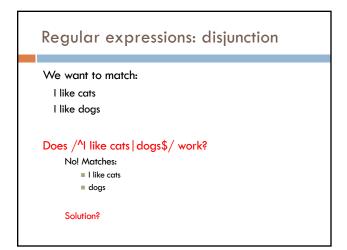

18

## Regular expressions: disjunction We want to match: I like cats I like dogs /^I like (cats | dogs)\$/ matches: ■ I like cats ■ I like dogs

## Some examples All strings that start with a capital letter IP addresses **255.255.122.122** Matching a decimal number All strings that end in 'ing' All strings that end in 'ing' or 'ed' All strings that begin and end with the same character

20 19

# All strings that start with a capital letter /^[A-Z]/ IP addresses /\b\d{1,3}\.\d{1,3}\.\d{1,3}\.\d{1,3}\b/ Matching a decimal number /[-+]?[0-9]\*\.?[0-9]+/ All strings that end in 'ing' /ing\$/ All strings that end in 'ing' or 'ed' /ing | ed\$/

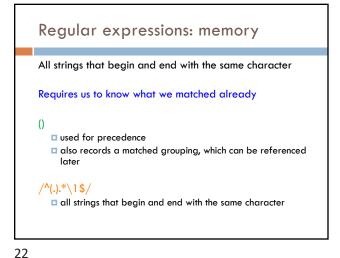

21

# Regular expression: memory /She likes (\w+) and they like \1/ What would this match?

/She likes (\w+) and they like \1/
She likes bananas and they like bananas
She likes movies and they like movies
...

23 24

## Regular expression: memory

/She likes ( $\w+$ ) and they like  $\1/$ 

We can use multiple matches \$ /She likes (\w+) and (\w+) and they also like \1 and \2/

# Regular expressions: substitution Most languages also allow for substitution s/banana/apple/ substitute first occurrence banana for apple s/banana/apple/g substitute all occurrences (globally) s/^(.\*)\$/\1 \1/ ???? s/\s+//g ???

## Regular expressions: substitution

Most languages also allow for substitution

s/banana/apple/

25

substitute first occurrence banana for apple

s/banana/apple/g

substitute all occurrences (globally)

s/^(.\*)\$/\1\1/

duplicate the string, separated by a space

 $s/\star$ /g

substitute multiple spaces to a space

## Regular expressions by language

Java: as part of the String class

String s ="this is a test"

s.matches("test")

26

s.matches(".\*test.\*")

s.matches("this  $\setminus$ sis .\* test")

s.split(<u>"\\s+")</u> s.replaceAll(<u>"\\s+"</u>, " ");

Be careful, matches must match the whole string (i.e.

an implicit  $^{\Lambda}$  and  $^{\$}$ )

27 28

## Regular expressions by language

### Java: java.util.regex

Full regular expression capabilities

Matcher class: create a matcher and then can use it

String s = "this is a test"

Pattern pattern = Pattern.compile("is\\s+")

Matcher matcher = pattern.matcher(s)

- matcher.matches()
- matcher.find()
- matcher.replaceAll("blah")
- matcher.group()

## Regular expressions by language

### Python:

30

import re

s = "this is a test" p = re.compile("test") p.match(s)

p = re.compile(".\*test.\*")

re.split('\s+', s) re.sub('\s+', ' ', s)

### Regular expressions by language

### perl:

29

s ="this is a test"

s = /test

 $s = ^{\prime} / test$ 

s = /this sis .\* test/

split  $/\s+/$ , \$s

 $s = \sim s/s + / /g$ 

Regular expression by language

### grep

- command-line tool for regular expressions (general regular expression print/parser)
- returns all lines that match a regular expression
- grep "@" twitter.posts
- grep "http:" twiter.posts
- $\blacksquare$  can't used metacharacters (\d, \w), use [] instead
- □ Often want to use "grep –E" (for extended syntax)

31 32

# sed another command-line tool that uses regular expressions to print and manipulate strings very powerful, though we'll just play with it Most common is substitution: sed "s/ is a / is not a /g" twitter.posts sed "s/ \*//g" twitter.posts sed doesn't have +, but does have \* Can also do things like delete all that match, etc.

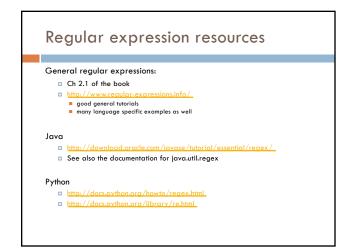

34

33

# Perl http://perldoc.perl.org/perlretut.html http://perldoc.perl.org/perlretut.html http://perldoc.perl.org/perlretut.html grep See the write-up at the end of Assignment 1 http://www.panix.com/~elflord/unix/grep.html sed See the write-up at the end of Assignment 1 http://www.grymoire.com/Unix/Sed.html http://www.panix.com/~elflord/unix/sed.html